# คู่มือการปฏิบัติงาน

เรื่อง

## งานจัดทําบัญชีถือจ่ายอัตราเงินเดือนข้าราชการประจําปี

นางสาวกาญจนา ทองคํามา กลุ่มบริหารงานบุคคล สํานักงานเขตพื้นที่การศึกษาประถมศึกษาตาก เขต 2

## 1. ชื่อกระบวนงาน

งานจัดทําบัญชีถือจ่ายอัตราเงินเดือนข้าราชการประจําปี

## 2. วัตถุประสงค์

เพื่อเป็นแนวปฏิบัติงานการจัดทําบัญชีถือจ่ายอัตราเงินเดือนข้าราชการประจําปี

## 3. ขอบเขตของงาน

ตามพระราชกฤษฎีกาการจ่ายเงินเดือน เงินปี บําเหน็จ บํานาญ และเงินอื่นในลักษณะเดียวกัน พ.ศ.2535 การจ่ายเงินเดือนแต่ละปี ให้กระทรวง ทบวง กรม จ่ายตามบัญชีถือจ่ายเงินเดือนประจําปีที่กรมบัญชีกลางอนุมัติ การจัดทําบัญชีถือจ่ายประจําปีซึ่งเป็นเอกสารประกอบการเบิกจ่ายเงินเดือนของข้าราชการและลูกจ้างประจํา ประจําปีงบประมาณแต่ละเขตพื้นที่การศึกษามีการเบิกจ่ายเงินเดือนเงินค่าจ้าง และยังมีฐานในการตั้งงบประมาณ ของ สพฐ.ในปีงบประมาณต่อไปเท่าใด การดําเนินการเกี่ยวกับการจัดทําบัญชีถือจ่ายประจําปี ซึ่งแยกการจัดทําเป็น 2 ประเภท คือ การจัดทำบัญชีถือจ่ายเงินเดือนข้าราชการและการจัดทำบัญชีถือจ่ายค่าจ้างลูกจ้างประจำ

## 4. คําจํากัดความ

 $\sim$  -  $\sim$   $\sim$   $\sim$ 

## 5. ขั้นตอนการปฏิบัติงาน

## ขั้นตอนที่ 1

1.1 สํารวจข้อมูลการตัดโอนอัตราเงินเดือนจากทะเบียนควบคุมบัญชีถือจ่ายเงินเดือน ประจําปีงบประมาณ............... ซึ่งได้ปรับแก้ข้อมูลตามคําสั่งต่าง ๆ จนถึงวันที่ 30 ก.ย. 1.2 จัดทําบัญชีรายละเอียดการตัดโอนอัตราเงินเดือนข้ามหน่วยเบิก

- 1.3 บัญชีสรุปการตัดโอนอัตราเงินเดือนข้ามหน่วยเบิก
- <u>ขั้**นตอนที่ 2** สรุปยอดอัตราคงเหลือ เมื่อสิ้นปีงบประมาณ พ.ศ.ที่ผ่านมา</u>
- <u>ขั้**นตอนที่ 3** ร่</u>างทะเบียนควบคุมบัญชีถือจ่ายเงินเดือนประจำปี
	- 3.1 การจัดทําบัญชีถือจ่ายอัตราเงินเดือนข้าราชการประจําปี แยกเป็น
		- 1) ทะเบียนบุคลากรทางการศึกษาอื่น ตามมาตรา 38 ค.(2)
		- 2) ทะเบียนข้าราชการครูและบุคลากรทางการศึกษา
	- 3.2 เอกสารที่ใช้เป็นหลักฐาน
		- คําสั่งเลื่อนเงินเดือน ณ 1 ตุลาคม
		- คําสั่งเลื่อนเงินเดือน กรณีเกษียณอายุราชการ
		- บัญชีรายชื่อข้าราชการที่งดเลื่อนเงินเดือน
	- 3.3 หลักเกณฑ์การตั้งเงินถือจ่าย
		- 1) ตําแหน่งที่มีคนครอง ตั้งเงินถือจ่ายตามหลักฐานข้อ 3.2
- 2) ตำแหน่งที่มีคนครองและอาศัยเบิกในอัตราเงินเดือนที่สูงกว่า **ให้ปรับลด**เงินลงเหลือ เท่าที่เบิกจ่ายจริง แล้วจึงตั้งเงินถือจ่ายปีนี้ตามหลักฐานข้อ 3.2 ตําแหน่งว่างดั้งเดิม (ก่อนปีงบประมาณ) ตั้งเงินถือจ่ายขั้นเดิม

3) ตำแหน่งว่าง ที่เกิดขึ้นในปีงบประมาณ เพื่อให้สอดคล้องกับข้อมูลในระบบจ่ายตรง ให้ตั้งเงินถือจ่าย ดังนี้ - ตำแหน่งว่างที่ผู้ครองเดิมเคยอาศัยเบิกอยู่ ให้ปรับลดเงินลง เหลือเท่ากับตำแหน่ง และอัตราเงินเดือนที่ผู้ครองเดิมพ้นไป(หากผู้ครองเดิมสไลด์ไปรับเงินเดือนในอันดับถัดไปให้ปรับลดเงินลงเป็น <u>ขั้นสูงของตำแหน่ง</u>) - ตําแหน่งว่างที่ผู้ครองเดิมสไลด์ไปรับเงินเดือนในอันดับถัดไป ให้ปรับลดเงินลง เป็นขั้นสูงของตําแหน่ง - สําหรับตําแหน่งว่างเนื่องจากผู้ครองเดิมเกษียณอายุราชการ ตั้งแต่ 1 ต.ค.และได้สไลด์

<u>ไปรับเงินเดือนในอันดับถัดไปด้วยให้ปรับลดเงินลงเป็นขั้นสูงของตำแหน่ง</u>

4) จํานวนเงินปรับลดและเงินเลื่อนขั้นคํานวณตามข้อเท็จจริง

5) ตรวจสอบความถูกต้องของการตั้งเงินถือจ่ายด้วยสมการ

เงินถือจ่ายปีนี้ = เงินถือจ่ายปีที่แล้ว – เงินปรับลด + เงินเพิ่มตาม ว 3/56 + เงินเลื่อนขั้น

<u>ขั้**นตอนที่ 4** พิมพ์ทะเบียนควบคุมบัญชีถือจ่ายตามร่างทะเบียนควบคุมบัญชีถือจ่ายซึ่งได้ดำเนินการในขั้นตอนที่ 3</u>

ขั้นตอนที่ 5 จัดทําบัญชีถือจ่ายอัตราเงินเดือนประจําปี

 5.1 จากข้อมูลในทะเบียนควบคุมบัญชีถือจ่ายอัตราเงินเดือนประจําปีงบประมาณ ซึ่งได้ตรวจสอบ ความถูกต้องของการตั้งเงินถือจ่ายเรียบร้อยแล้วให้จัดทํา

1) จัดทําบัญชีแสดงรายชื่อข้าราชการที่ได้รับเงิน พ.ค.ก. เงิน พ.ส.ร.เงิน พ.ต.ก.

โดยคํานวณเงินเต็มปีงบประมาณ (คูณ 12 เดือน) ตามแบบที่กําหนด

2) จัดทําบัญชีแสดงรายละเอียดเงินพื้นที่พิเศษข้าราชการตามแบบที่กําหนด

3) จัดทําบัญชีแสดงรายชื่อข้าราชการที่ได้รับเงินพื้นที่พิเศษ

5.2. จัดทําบัญชีสรุปจํานวนเงินและจํานวนผู้ที่ได้รับการเลื่อนขั้นเงินเดือนตามแบบที่กําหนด

5.3 จัดทําบัญชีค่าตอบแทนรายเดือน สําหรับผู้ไม่มีวิทยฐานะ และเงินเพิ่มการครองชีพชั่วคราว

ตามแบบที่กําหนด

5.4. จัดเอกสาร(เฉพาะรายการที่มี) ส่ง สพฐ. ภายในเดือนธันวาคมของทุกปี ดังนี้

1) บัญชีแสดงรายชื่อข้าราชการที่ได้รับเงิน พ.ค.ก. / พ.ส.ร./ พ.ต.ก. จํานวน 1 ชุด

2) บัญชีแสดงรายละเอียดเงินพื้นที่พิเศษข้าราชการ จํานวน 1 ชุด

3) บัญชีแสดงรายชื่อข้าราชการที่ได้รับเงินพื้นที่พิเศษ จํานวน 1 ชุด

4) บัญชีสรุปจํานวนเงินและจํานวนผู้ที่ได้รับการเลื่อนเงินเดือน จํานวน 1 ชุด

5) บัญชีค่าตอบแทนรายเดือน สําหรับผู้ไม่มีวิทยฐานะ จํานวน 1 ชุด

6) คําสั่งเลื่อนเงินเดือนกรณีเกษียณอายุราชการ (รวมกรณีคนเต็มขั้นด้วย) จํานวน 1 ชุด

7) แผ่นซีดี บันทึกข้อมูล ดังนี้

- ทะเบียนควบคุมบัญชีถือจ่ายอัตราเงินเดือน ประจําปีงบประมาณ พ.ศ.......

และข้อมูลตามรายการในข้อ 5.4 ที่ต้องส่งให้ สพฐ.ทั้งหมด

6. Flow Chart การปฏิบัติงาน

ขั้นตอนและวิธีการจัดทําบัญชีขอถือจ่ายอัตราเงินเดือนข้าราชการประจําปี

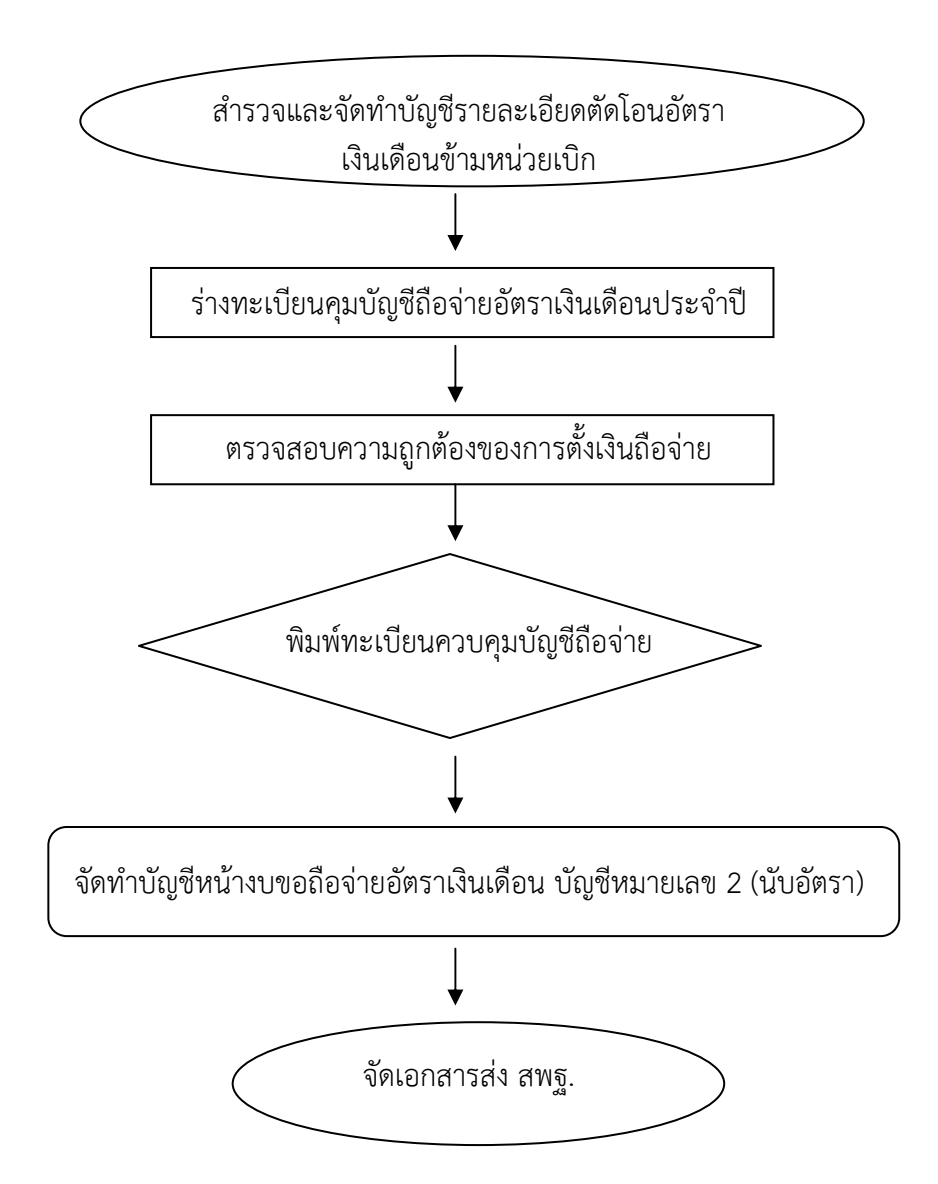

#### ข้อสังเกตในระดับการปฏิบัติ

ในการตั้งเงินขอถือจ่ายอัตราเงินเดือนแต่ละเขตพื้นที่การศึกษาจะตั้งเงินขอถือจ่ายเฉพาะผู้ที่ มีคําสั่งย้ายและแต่งตั้งแล้วเท่านั้น ผู้ที่มีคําสั่งให้รักษาการหรือสั่งให้ช่วยราชการ ให้ตั้งถือจ่ายไว้ที่โรงเรียนหรือ เขตพื้นที่การศึกษาต้นสังกัด

การจัดทําบัญชีถือจ่ายอัตราเงินเดือน เป็นการควบคุมจํานวนรายอัตรา การดําเนินการแต่ละ ขั้นตอนต้องตรวจสอบความถูกต้องเพื่อไม่ให้มีการเบิกจ่ายผิดพลาดเกิดขึ้น

## 7. แบบฟอร์มที่ใช้

- การควบคุมทะเบียนถือจ่ายอัตราเงินเดือนประจําปี
- การเก็บคําสั่ง เลื่อน แต่งตั้ง ย้าย ตัดโอนตําแหน่งทุกกรณี
- การควบคุม การงด, การเลื่อน, การยุบตําแหน่ง, การกินเงินทุกกรณี

#### 8. เอกสาร/หลักฐานอ้างอิง

- 1. พระราชกฤษฎีการจ่ายเงินเดือน เงินปี บำเหน็จ บำนาญ และเงินอื่นในลักษณะเดียวกัน พ.ศ.2535
- 2. ระเบียบกระทรวงการคลังว่าด้วยหลักเกณฑ์ และวิธีการขอถือจ่ายเงินเดือนข้าราชการ พ.ศ.2518

3. หลักเกณฑ์และวิธีปฏิบัติที่เกี่ยวกับการอนุมัติบัญชีถือจ่ายเงินเดือน/ค่าจ้างประจําและการเบิกจ่ายเงินเดือน ค่าจ้างประจํา ตามหนังสือกระทรวงการคลัง ด่วนที่สุด ที่ กค 0430.3/ว 84 ลงวันที่ 25 พฤษภาคม 2548

4. หนังสือสํานักงานคณะกรรมการศึกษาขั้นพื้นฐาน ที่ ศธ 04009/ว 6488 ลงวันที่ 25 ตุลาคม 2561 เรื่อง การจัดทําบัญชีถือจ่ายอัตราเงินเดือน/ค่าจ้างประจํา/เงินวิทยฐานะ ประจําปีงบประมาณ พ.ศ.2562

%%%%%%%%%%%%%%%%

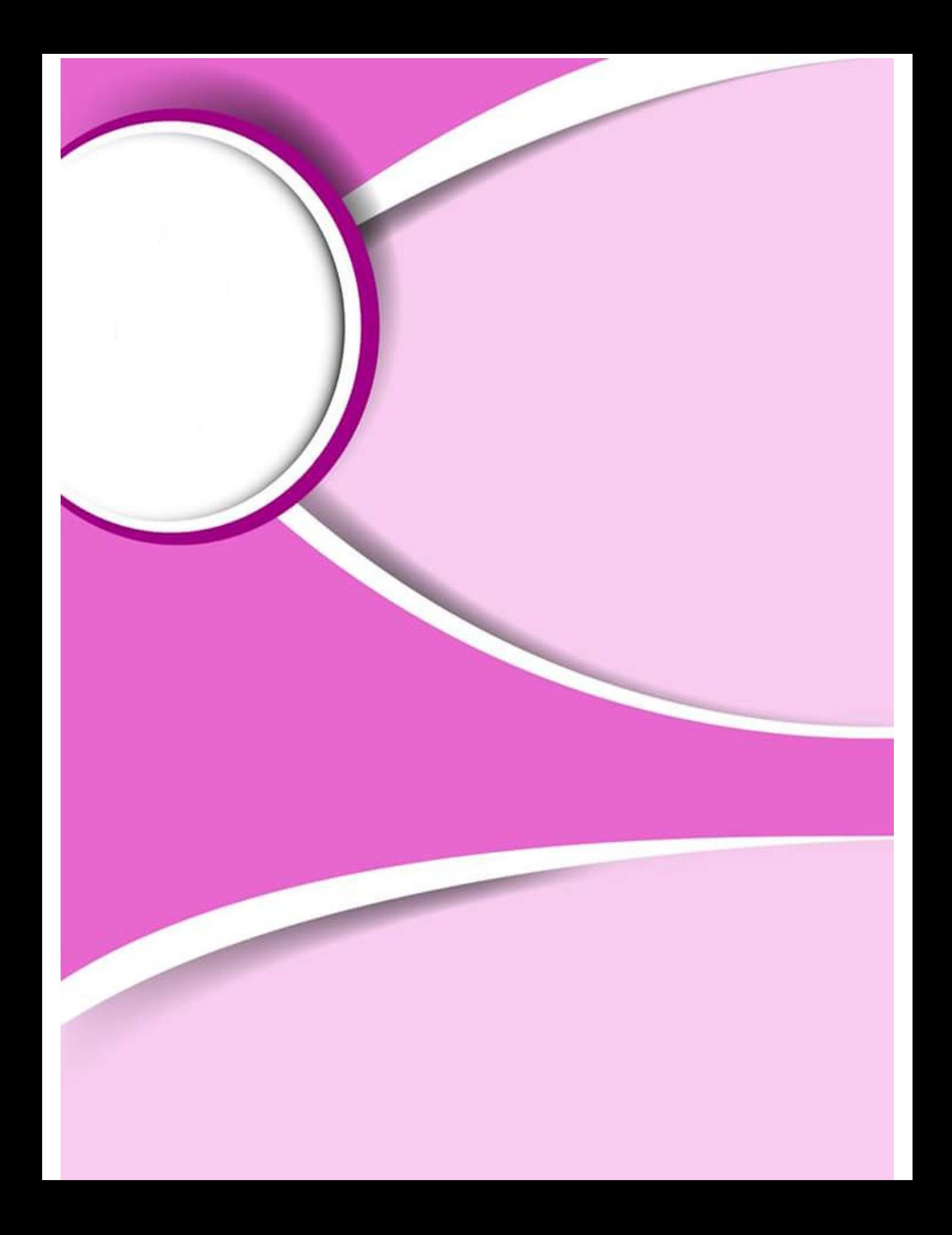